210-212

ประจำปีการศึกษา 2554

เวลา 9.00-12.00 น.

ห้องสอบ R201

## มหาวิทยาลัยสงขลานครินทร์

### ดณะวิศวกรรมศาสตร์

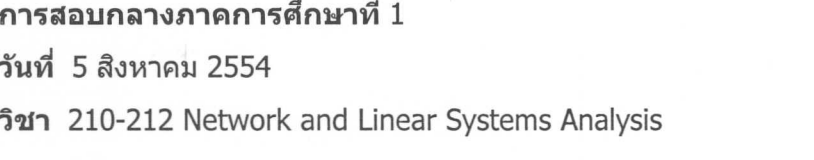

#### <u>ดำแนะนำ</u>

- 1. ข้อสอบชุดนี้มีทั้งหมด 9 ข้อ รวม 10 หน้า ควรตรวจสอบก่อนลงมือทำ
- 2. ควรทำข้อสอบด้วยความมีสติ ไม่ดื่นเต้นหรือประมาทจนเกินไป
- 3. อนุญาตให้นำเครื่องคำนวณและเครื่องเขียนทุกชนิดเข้าห้องสอบได้
- 4. การสอบเป็นแบบปิดตำรา
- 5. อนุญาตให้ใช้ดินสอหรือปากกาสำหรับการเขียนคำตอบ

#### ผู้ออกข้อสอบ : ผศ. สุนทร ปิยรัตนวงศ์

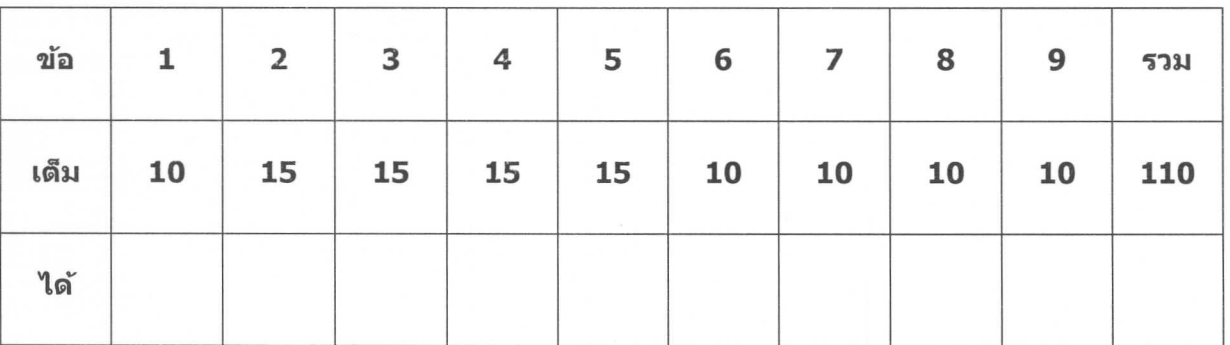

<u>ข้อ 1</u>  $\,$  (ก) จงสร้างสมการวงจรเพื่อวิเคราะห์หากระแส $\,$  *i(t*) ในโดเมนเวลา เมื่อเวลา  $t\!>\!0$ (ข) จงใช้เทคนิคการแปลงลาปลาซแก้สมการในข้อ (ก) เพื่อวิเคราะห์หากระแส $i(t)$ 

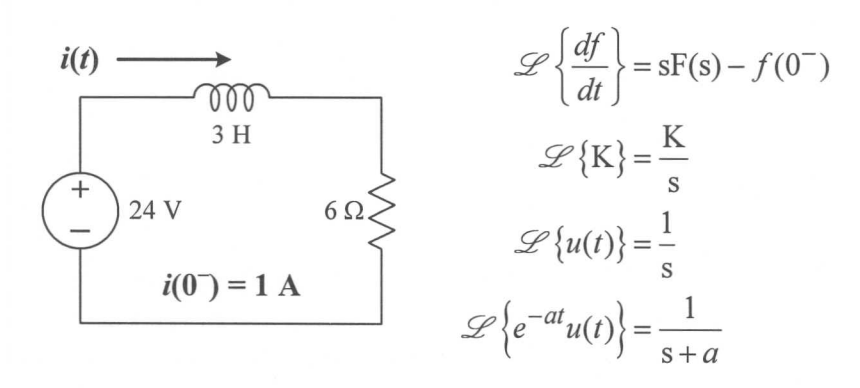

<u>ข้อ 2</u> (ก) จงแปลงวงจรไฟฟ้าในรูปข้างล่างไปสู่โดเมน s

(ข) จงใช้ผลลัพธ์ในข้อ (ก) วิเคราะห์หาแรงดัน  $v(t)$  เมื่อเวลา  $t > 0$ 

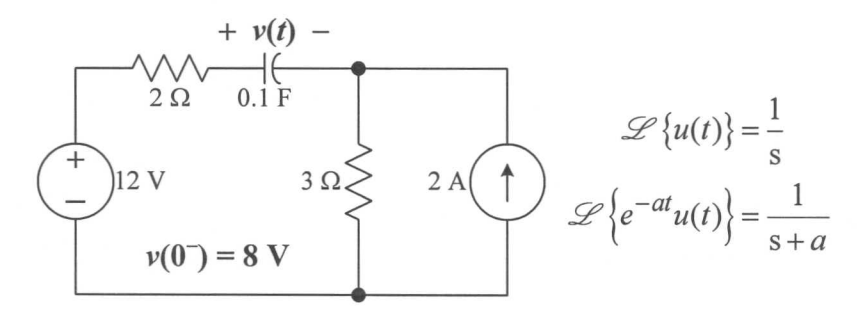

<u>ข้อ 3</u> (ก) จงวิเคราะห์หาฟังก์ขันถ่ายโอน  $H(s) = \frac{V_{out}(s)}{V_{in}(s)}$ 

(ข) จงวิเคราะห์หาโพลและซีโรของฟังก์ชันถ่ายโอน

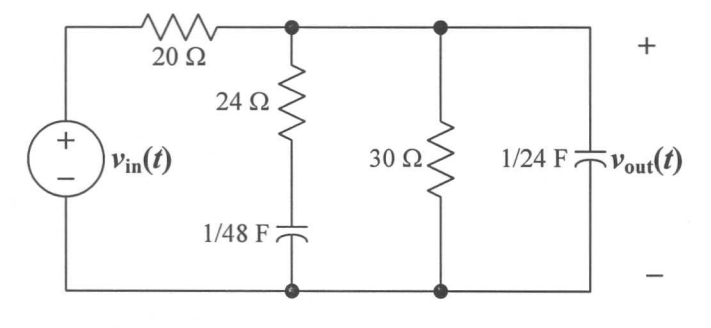

<u>ุข้อ 4</u>  $\;$  (ก) จงวิเคราะห์หา Frequency response function ณ ความถี่  $\omega$  =  $\sqrt{2}$  rad/s ถ้าสัญญาน  $\hat{\mathtt{a}}$ นพุทคือ  $v_1$  และสัญญานเอาท์พุทคือ  $v_2$ 

- $($ ข) จงวิเคราะห์หา Gain ณ ความถี่  $\omega = \sqrt{2}$  rad/s
- (ค) จงวิเคราะห์หา Phase shift ณ ความถี่  $\omega=\sqrt{2}$  rad/s

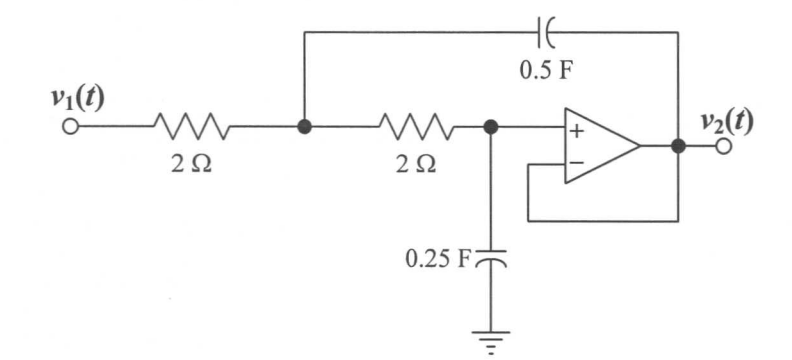

<u>ข้อ 5</u> ถ้าวงจรไฟฟ้ามีฟังก์ชันถ่ายโอน  $H(s) = \frac{100(1+s)}{s(10+s)}$ จงพล็อตกราฟแบบ Bode ของขนาดของ

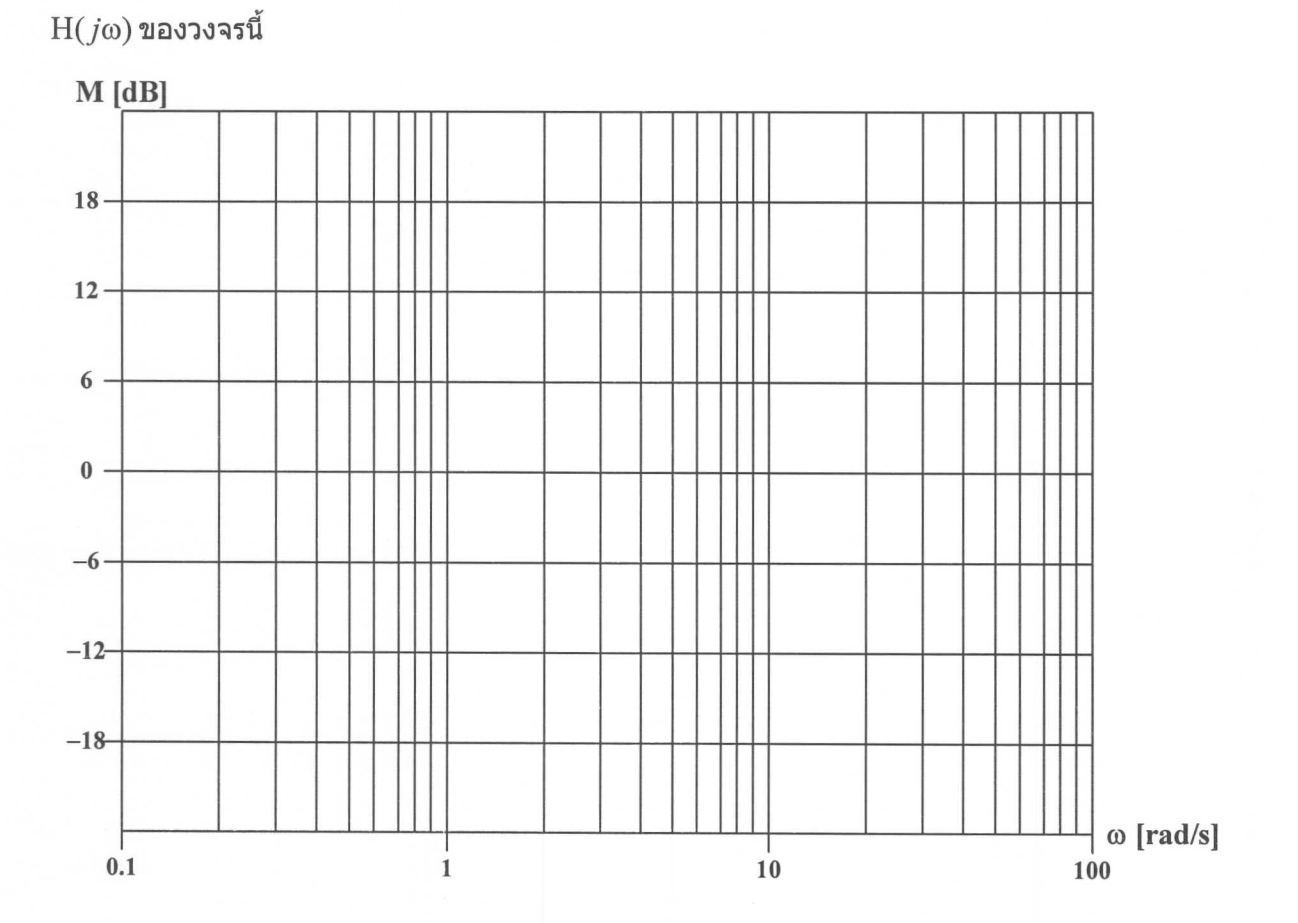

<u>ข้อ 6</u> ถ้าวงจรไฟฟ้าในรูปข้างล่างมีค่า Q สูงมาก

(ก) จงแปลงวงจรในรูปข้างล่างไปเป็นวงจรขนานแบบมาตรฐาน

 $($ ข) จงวิเคราะห์หาค่า  $\omega_0$  ,  $\overline{\mathcal{Q}}_0$  ,  $\text{BW}$ 

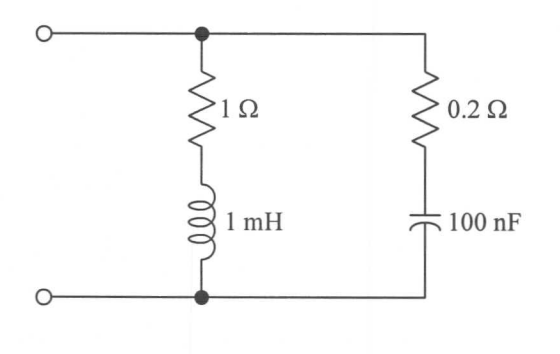

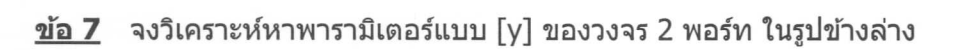

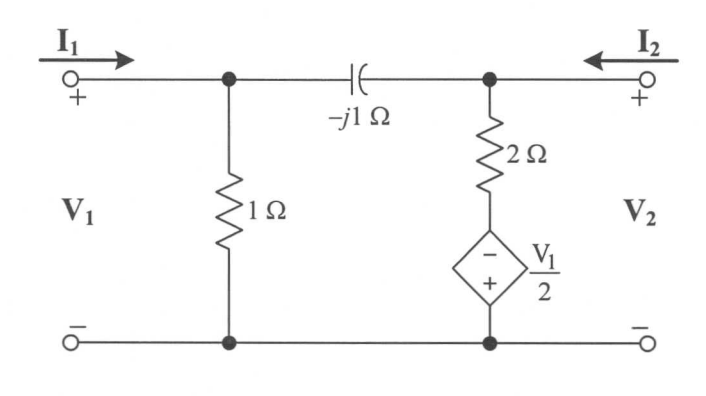

 $\frac{\dot{\bf u} \tilde{\bf a}}{\bf 8}$  จงวิเคราะห์หาอัตราส่วนระหว่าง  $\frac{{\rm V}_2}{{\rm V}_{\rm S}}$ ในวงจรไฟฟ้ารูปข้างล่าง

$$
\begin{array}{c|c}\n\sqrt{1 \Omega} & \underline{I_1} \\
+ \\
+ \\
-\frac{1}{\Omega} \\
-\frac{1}{\Omega}\n\end{array}\n\qquad\n\begin{array}{c}\n\Gamma_1 \\
\Gamma_2\n\end{array}\n\qquad\n\begin{array}{c}\n\Gamma_2 \\
\Gamma_3\n\end{array}\n\qquad\n\begin{array}{c}\n\Gamma_1 \\
\Gamma_2\n\end{array}\n\qquad\n\begin{array}{c}\n\Gamma_2 \\
\Gamma_3\n\end{array}\n\qquad\n\begin{array}{c}\n\Gamma_3 \\
\Gamma_4\n\end{array}\n\qquad\n\begin{array}{c}\n\Gamma_4 \\
\Gamma_5\n\end{array}\n\qquad\n\begin{array}{c}\n\Gamma_5\n\end{array}\n\qquad\n\begin{array}{c}\n\Gamma_6\n\end{array}\n\qquad\n\begin{array}{c}\n\Gamma_7\n\end{array}\n\qquad\n\begin{array}{c}\n\Gamma_8\n\end{array}\n\qquad\n\begin{array}{c}\n\Gamma_9\n\end{array}\n\qquad\n\begin{array}{c}\n\Gamma_1 \\
\Gamma_2\n\end{array}\n\qquad\n\begin{array}{c}\n\Gamma_2\n\end{array}\n\qquad\n\begin{array}{c}\n\Gamma_3\n\end{array}\n\qquad\n\begin{array}{c}\n\Gamma_4\n\end{array}\n\qquad\n\begin{array}{c}\n\Gamma_5\n\end{array}\n\qquad\n\begin{array}{c}\n\Gamma_6\n\end{array}\n\qquad\n\begin{array}{c}\n\Gamma_7\n\end{array}\n\qquad\n\begin{array}{c}\n\Gamma_8\n\end{array}\n\qquad\n\begin{array}{c}\n\Gamma_9\n\end{array}\n\qquad\n\begin{array}{c}\n\Gamma_9\n\end{array}\n\qquad\n\begin{array}{c}\n\Gamma_1\n\end{array}\n\qquad\n\begin{array}{c}\n\Gamma_2\n\end{array}\n\qquad\n\begin{array}{c}\n\Gamma_3\n\end{array}\n\qquad\n\begin{array}{c}\n\Gamma_4\n\end{array}\n\qquad\n\begin{array}{c}\n\Gamma_5\n\end{array}\n\qquad\n\begin{array}{c}\n\Gamma_6\n\end{array}\n\qquad\n\begin{array}{c}\n\Gamma_7\n\end{array}\n\qquad\n\begin{array}{c}\n\Gamma_8\n\end{array}\n\qquad
$$

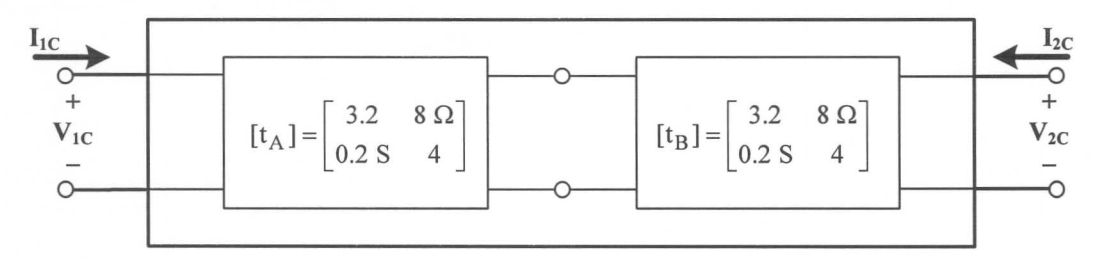

<u>ข้อ 9</u> จงวิเคราะห์หาพารามิเตอร์แบบ [z] ของวงจร 2 พอร์ท C ในรูปข้างล่าง